**……………………………………………………………………………………………………………………………………….....................**

## La recherche de nouvelles énergies : L'exemple du CERN

**Objectifs :**

- **Reprendre les informations recueillies pendant la visite du CERN.**
- S'interroger sur les perspectives futures de l'énergie en étudiant le site internet du CERN

**Exercice 1 :** *Les origines du CERN :* 

1/ **Rappelle la signification des lettres C.E.R.N** (*consulte l'article sur wikipedia si tu as oublié*)

**………………………………………………………………………………………………………………………………………..................... ……………………………………………………………………………………………………………………………………….....................**

2/ Quels étaient les objectifs du CERN à sa création en 1952 ?

**……………………………………………………………………………………………………………………………………….....................**

**……………………………………………………………………………………………………………………………………….....................**

**……………………………………………………………………………………………………………………………………….....................**

3/ Quels sont les 4 pays qui financent le plus les activités du CERN :

**Exercice 2 :** *Les photos réalisées pendant la visite du CERN :*  $\overline{4/\text{Légende}}$  sous chaque ensemble de photographies tes souvenirs de la visite.

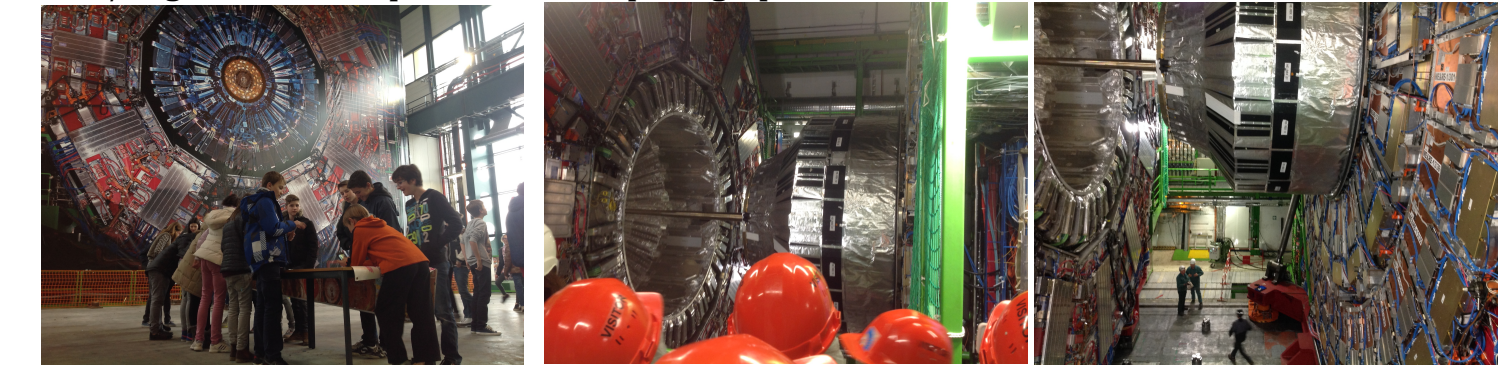

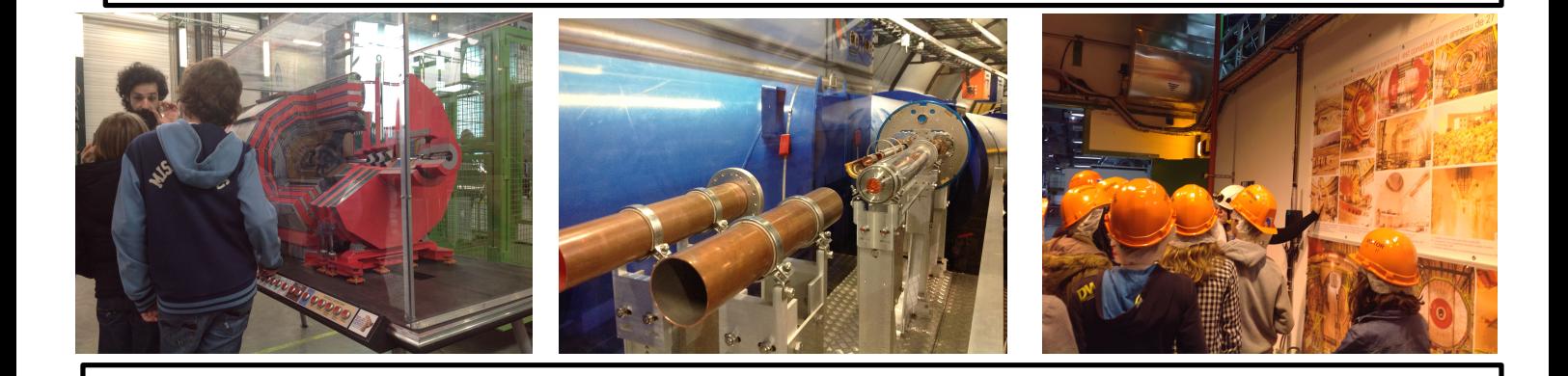

Exercice 2 : Etude du site internet du CERN

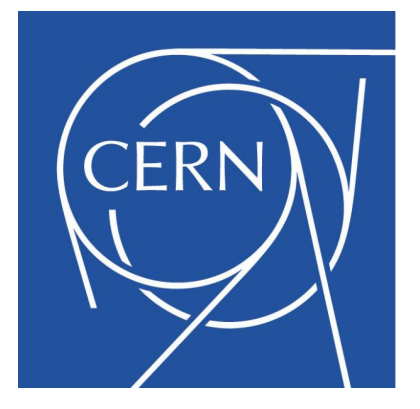

- Rends toi sur le site du CERN. http://home.web.cern.ch/fr/
- **U** Ouvre l'onglet : « Le CERN en bref »
- Regarde la vidéo « Le CERN en 3 minutes »
- Réponds aux questions suivantes à partir des autres onglets, en particulier « Expériences »

4/ Quelles sont les missions actuelles du CERN?

5/ Choisis une expérience menée par le CERN et résume là en quelques lignes.

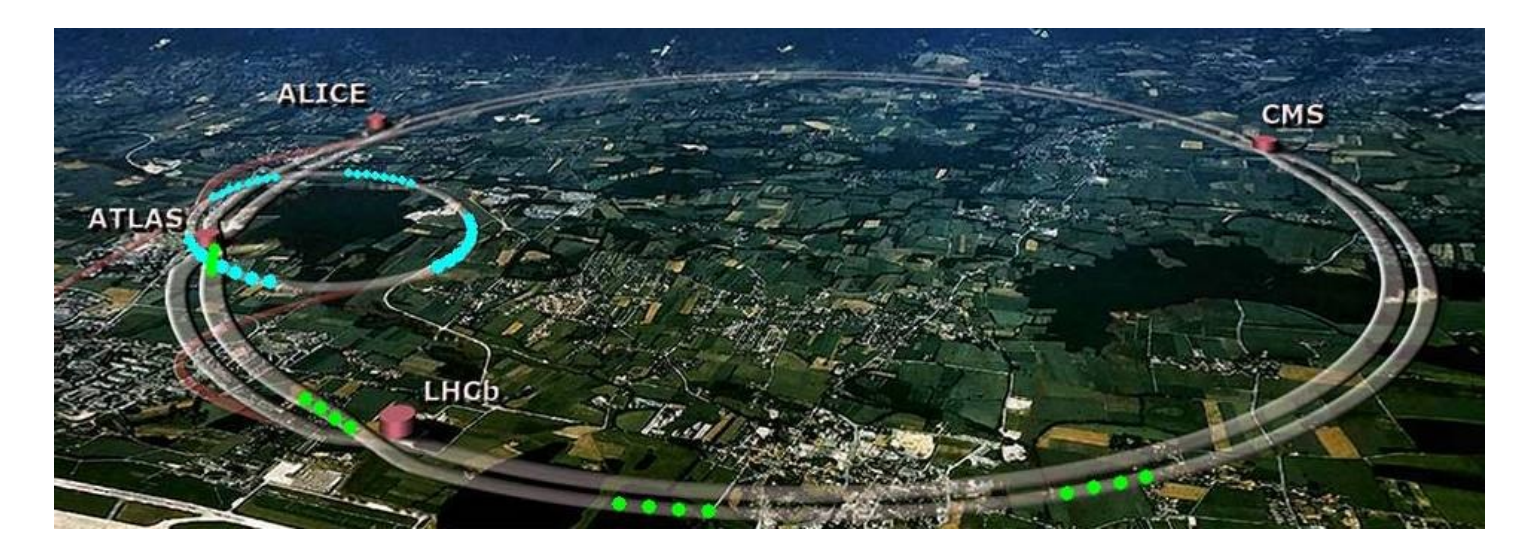